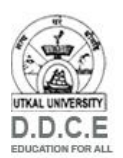

## ଦୂରନିରନ୍ତର ଶିକ୍ଷା ନିର୍ଦ୍ଦେଶାଳୟ, ଉତ୍କଳ ବିଶ୍ୱବିଦ୍ୟାଳୟ<br>DIRECTORATE OF DISTANCE & CONTINUING EDUCATION

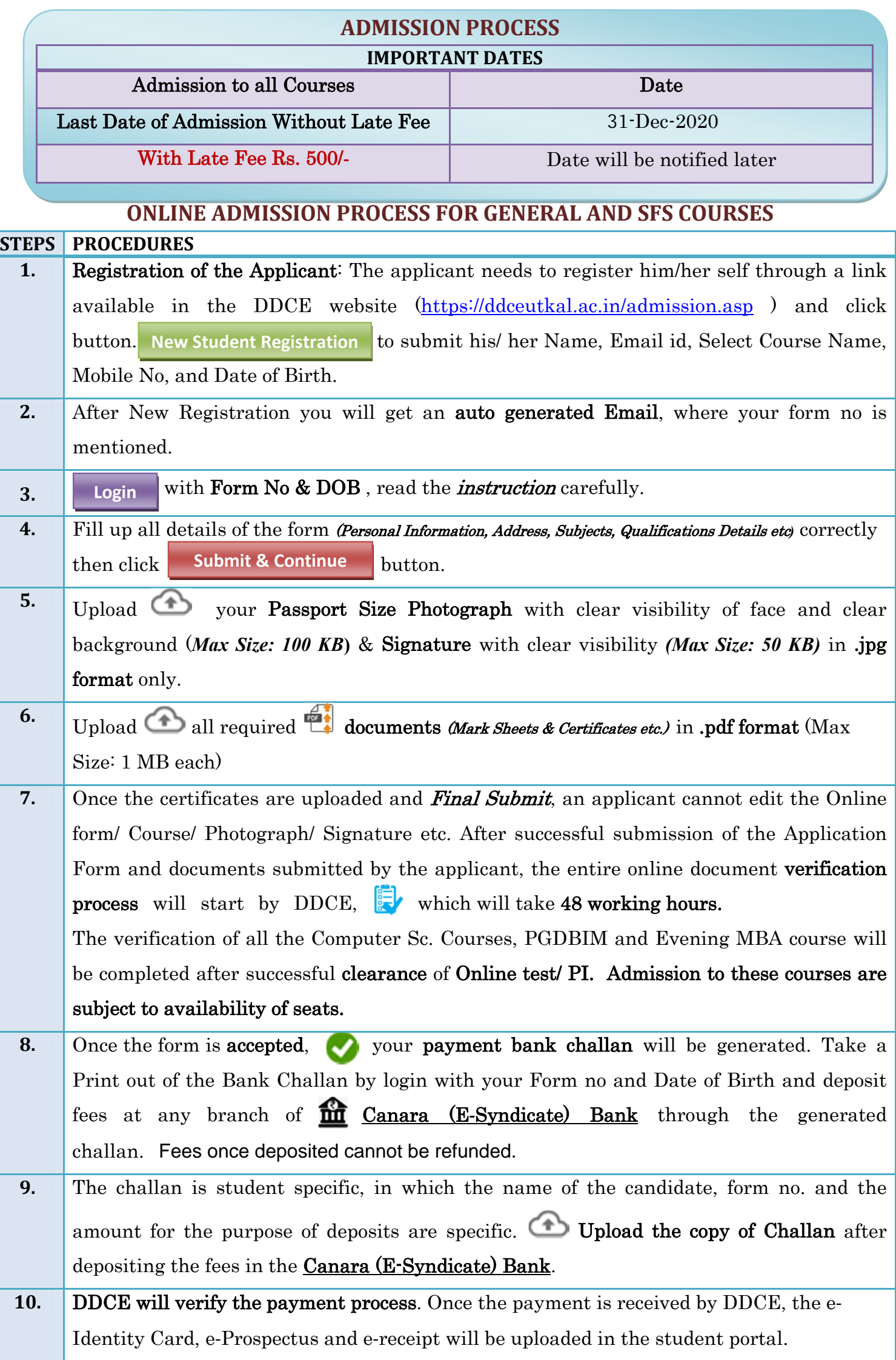

*For Admission query e-mail us at admission@ddceutkal.ac.in*

*or Call us during working days between 11:00 AM to 4:00 PM at: 9437156110, 7847055859 The telephone nos will be activated till the completion of admission.*